# **ASSIGNMENT 3**

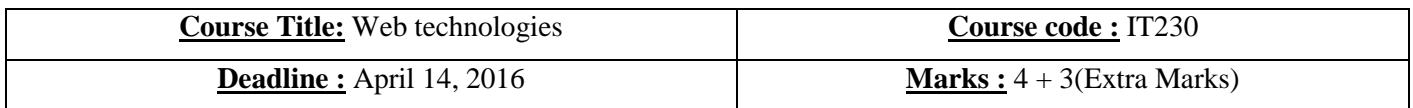

#### **Exercise 1 (4 Marks)**

#### **Q.1 What is the output of the following code? (0.5 Mark)**

<!DOCTYPE html> <html> <body>

<?php ECHO " My First PHP Program!<br/>shown: echo " My First PHP Program!<br/><br/>br>"; EcHo " My First PHP Program!<br/>show"; ?>

</body> </html>

#### OUTPUT

My First PHP Program! My First PHP Program! My First PHP Program!

### **Q.2 What is the output of the following code? (0.5 Mark)**

```
<!DOCTYPE html>
<html>
<body>
<?php
x = 2;$y = 2;function myTest() {
    global $x, $y;
  $y = $x + $y$;}
```
myTest(); // run function echo \$y; // output the new value for variable \$y ?>

#### </body> </html>

#### **OUTPUT**

4

## **Q3. What will be the output of the code below and why? (1 Mark)**

 $$x=5;$ echo \$x; echo " $\text{str}$  />"; echo  $$x++$x++;$ echo " $\text{str}$  />"; echo \$x; echo " $\text{str}$  />"; echo \$x- - -\$x - -; echo " $\text{str}$  />"; echo \$x;

Answer 3: The output will be as follows: 5 11 7 1 5

Here's are the two key facts that explain why:

1. The term \$x++ says to use the current value of \$x and *then* increment it. Similarly, the term \$x-- says to use the current value of \$x and *then* decrement it.

2. The increment operator  $(++)$  has higher precedence then the sum operator  $(+)$  in order of operations. With these points in mind, we can understand that  $x_{t++}x_{t++}$  is evaluated as follows: The first reference to  $x$ 

is when its value is still 5 (i.e., *before* it is incremented) and the second reference to  $\vert x \vert$  is then when its value is 6 (i.e., before it is *again* incremented), so the operation is  $5 + 6$  which yields 11.

After this operation, the value of  $\|\mathbf{x}\|$  is 7 since it has been incremented twice.

Similarly, we can understand that  $x$ -- $x$ - $\vert$  is evaluated as follows: The first reference to  $\vert x \vert$  is when its value is still 7 (i.e., *before* it is decremented) and the second reference to  $x$  is then when its value is 6 (i.e., before it is *again* decremented), so the operation is  $7 - 6$  which yields 1. After this operation, the value of  $\delta x$  is back to its original value of 5, since it has been incremented twice and then decremented twice.

#### **Q4. Given the following HTML form code, Write Ex2.php that displays all the input of the user (2 Marks)**

 $\langle$ html $>$ <head> <title>Personal INFO</title> </head> <body> <form method="post" action="Ex2.php"> First Name:<input type="text" size="12" maxlength="12" name="Fname"><br/>>br /> Last Name:<input type="text" size="12" maxlength="36" name="Lname"><br/>>br /> Gender:<br/>br /> Male:<input type="radio" value="Male" name="gender"><br/><br/>bo /> Female:<input type="radio" value="Female" name="gender"><br/>>br /> Please choose type of residence: < br /> Steak:<input type="checkbox" value="Steak" name="food[]"><br/><br/>b> Pizza:<input type="checkbox" value="Pizza" name="food[]"><br/><br/>bt /> Chicken:<input type="checkbox" value="Chicken" name="food[]"><br/><br/>bt /> <textarea rows="5" cols="20" name="quote" wrap="physical">Enter your favorite quote!</textarea><br /> Select a Level of Education: < br /> <select name="education"> <option value="Jr.High">Jr.High</option> <option value="HighSchool">HighSchool</option> <option value="College">College</option></select><br /> Select your favorite time of day: < br /> <select name="TofD" size="3"> <option value="Morning">Morning</option> <option value="Day">Day</option> <option value="Night">Night</option></select><br /> <input type="submit" value="submit" name="submit"> </form> </body> </html>

Answer:

```
\langle?php
$Frame = $POST['Frame'];
$Lname = $_POST['Lname'];
$gender = $POST['gender'];
$food = $POST['food'];
\text{Square} = \text{\$POST["quote"]};$education = $_POST["education"];
$TofD = $POST["TofD"];
if (isset($_POST['submit'])) { 
echo "Hello, ".$Fname." ".$Lname.".<br />>";
echo "You are ".$gender.", and you like ";
foreach ($food as $f) {
echo f.' />";
}
echo "<i>".$quote."</i><br />>";
echo "You're favorite time is ".$TofD.", and you passed ".$education."!<br/>shown:":
}
?>
```
#### **Bonus Question (3 Marks)**

You are required to create 2 web pages that does the following:

- 1) Page 1: HTML Page that contains a form that collect information from user and pass it on to the next page.
	- a) You need to validate user information (String, number, email,..)
	- b) Validation can be made on the same page or on the next page.
- 2) Page 2: PHP page that will receive data from previous page.
	- a) The page need to add the received information to a list in the same page.
	- b) You can either use cookies, arrays or database to store